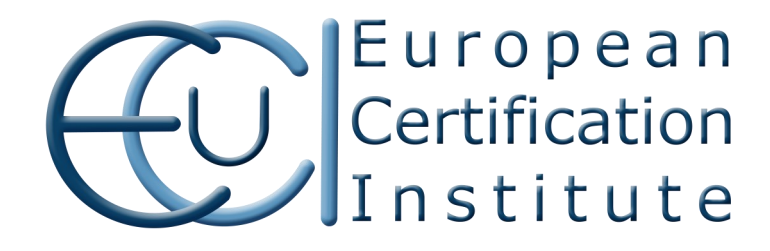

## CERTIFICATE No.

### *CERTIFICATO N.* **FREE8456Q1701**

WE HEREBY CERTIFY THAT THE MANAGEMENT SYSTEM OF *SI CERTIFICA CHE IL SISTEMA DI GESTIONE DI*

# **Free Vision S.R.L.**

REGISTERED OFFICE - SEDE LEGALE *OPERATIVE UNIT - UNITÀ OPERATIVA*

Via Panoramica dello Stretto, SN 98165 - Messina (ME) - Italia

IS IN COMPLIANCE WITH THE STANDARD *E' CONFORME ALLA NORMA*

# **ISO 9001:2015**

FOR THE FOLLOWING ACTIVITIES *PER LE SEGUENTI ATTIVITÀ*

**Marketing and installation of technological aids for the disabled with related advice and assistance** *Commercializzazione ed installazione di ausili tecnologici per persone disabili e* 

*relativa consulenza ed assistenza*

#### IAF SECTORS (*SETTORI IAF*): **29**, **35**

THE USE AND THE VALIDITY OF THIS CERTIFICATE SHALL SATISFY THE REQUIREMENTS OF EUCI "RULES FOR MANAGEMENT SYSTEMS CERTIFICATION" AND ARE SUBMITTED TO ANNUAL AUDIT. PLEASE CHECK ON WWW.EUCI.ORG FOR THE VALIDITY OF THIS CERTIFICATE OR SCAN THE QR CODE ON THE RIGHT WITH YOUR SMARTPHONE OR TABLET. *LA VALIDITÀ E L'USO DEL PRESENTE CERTIFICATO SONO SOGGETTE AL "REGOLAMENTO PER LA CERTIFICAZIONE DEI SISTEMI DI GESTIONE" EMESSO DA EUCI E SONO SUBORDINATE A VERIFICHE DI SORVEGLIANZA ANNUALI. CONTROLLARE SU WW.EUCI.ORG LO STATO DEL PRESENTE CERTIFICATO O SCANSIONARE IL QR CODE SULLA DESTRA CON IL PROPRIO SMARTHPHONE O TABLET.*

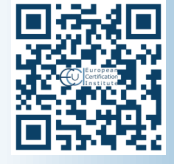

Expiry Date *Scadenza* **2020-11-02**

Current Issue *Emissione Corrente* **2019-11-20** André Sant *Director*

by ESYD, signatory to IAF MLA and EA MLA in the field of accreditation of bodies certifying quality management systems. For details about accreditation scope please check www.esyd.gr - *EuCI è accreditato da ESYD, firmatario del IAF MLA ed EA MLA per l'accreditamento degli organismi di certificazione dei sistemi di gestione per la qualità. Per dettagli sul campo d'applicazione dell'accreditamento verificare su www.esyd.gr*

**EuCI European Certification Institute Ltd - 2nd floor Tower Business Centre - Tower Street - Swatar - BKR 4013 - MALTA WWW.EUCI.ORG** fo.QP09.10 rev. 2

First Issue *Prima Emissione* **2017-11-03**